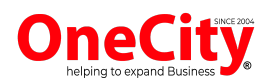

# **Digital Marketing Ebook**

*A Knowledge Guide to Websites, SEO, and Social Media for Businesses.*

## **Introduction**

#### **Objective of the Book**

The primary goal of "Mastering Online Visibility: A Guide to Websites, SEO, and Social Media for Businesses" is to provide a comprehensive, actionable guide to improve your [business's](https://onecity.co.in/blog/email-marketing-benefits/) digital presence. By the end of this book, you should be able to build an effective website, optimize it for search engines, and craft a compelling social media strategy that enhances brand recognition and customer engagement.

#### **Who Should Read This Book**

*This book is designed for a broad audience including, but not limited to:*

- 1. Small business owners looking to establish or improve their online presence
- 2. Marketing professionals seeking updated techniques in SEO and social media
- 3. Digital [marketing](https://onecity.co.in/digital-marketing-company) agencies who wish to provide their clients with rounded services
- 4. Students and individuals interested in [learning](https://onecity.co.in/digital-marketing-course) about digital [marketing,](https://onecity.co.in/digital-marketing-course) SEO, and online business strategies

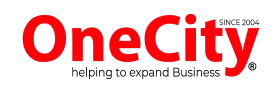

### **Why Online Visibility is Crucial for Businesses**

*In today's digital age, the importance of online visibility cannot be overstated. Here's why:*

**Statistics**: According to studies, 93% of online experiences begin with a search engine, and 97% of consumers go online to find local services. This means that if your business is not visible online, you're missing out on a significant share of potential customers.

**Real-World Examples**: Brands like Airbnb, Uber, and even local businesses have dramatically increased their market share by optimizing their online presence. Their stories show that effective digital strategies can lead to tangible business success.

By improving your online visibility, you're not just opening doors to new marketing channels; you're building brand credibility, customer trust, and setting the stage for long-term business growth.

These sections can effectively guide the reader into the subject matter, making clear what they can expect to learn and why it is important. Feel free to adjust these examples to better suit the tone and content of your book.

## **Part I: Setting Up a Website**

Absolutely, each of these sub-sections can serve as a detailed guide to help readers make informed choices when it comes to domain names. Here's a more fleshed-out version of Chapter 1:

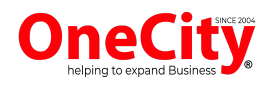

## **1. Choosing the Right Domain Name**

#### **What's in a Name**

The domain name you choose serves as your business's address in the vast expanse of the internet. Just like a physical storefront, your domain name makes a powerful first impression. Here are some points to consider:

Memorability: A catchy domain name is easier to remember, making it more likely that customers will return to your site. Relevance: Your domain name should give potential visitors an idea of what your business is about. For example, a bakery might include "bakery" or "pastries" in the domain. Professionalism: A well-thought-out domain name can instantly give your site credibility.

#### **Domain Extensions**

Once upon a time, the '.com' extension was the be-all and end-all of domain names. Today, however, you have a plethora of options:

**.com**: The gold standard and most widely recognized, but often hard to find available names.

**.net**: A solid alternative to '.com', generally intended for tech and network-related businesses.

.org: Commonly used for organizations, especially non-profits. Niche Extensions: Extensions like '.store', '.design', or '.tech' can immediately tell the visitor something about your business.

*Remember, the choice of extension can also impact your site's SEO and geographic targeting.*

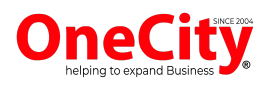

### **Tips and Tools**

Picking a domain name can be a daunting task, but there are tools and platforms designed to make it easier:

Domain Name Generators: Websites like NameMesh or LeanDomainSearch can help by combining your keywords into available domain names.

Domain Auctions: Websites like Sedo provide a marketplace for buying domains that are already owned but are up for sale. Registrars: Once you've chosen a domain name, you'll need to register it through a domain registrar like GoDaddy, onecity [domains](https://hosting.onecity.co.in/), Bluehost, or Namecheap.

### **Additional Tips**:

Check for Trademarks: Always ensure that the domain name you're considering isn't trademarked by another business. Future-Proof: Choose a name that you can grow into. You don't want to outgrow your domain name.

*Certainly, Section 2 could be a comprehensive guide to help your readers decide how they should go about building their website. Here's a detailed breakdown of each section:*

## **2. Website Building Platforms**

### **DIY vs Professional Development**

When it comes to [building](https://onecity.co.in/website-design-company) a website, you generally have two main options: Do It Yourself (DIY) or hire professionals. Each approach has its own pros and cons.

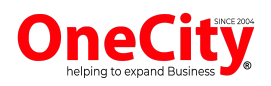

#### **DIY Pros:**

Cost-Effective: Typically less expensive in the short term. Full Control: You have complete control over every aspect of the site.

Learning Experience: You'll acquire valuable skills in web development and maintenance.

### **DIY Cons:**

Time-Consuming: It may take longer to build and launch the website.

Limited Expertise: Unless you're skilled in web design, some aspects like SEO or UI/UX may not meet professional standards.

#### **Professional Development Pros:**

Expertise: Benefit from the knowledge and experience of professionals.

Time-Efficiency: Faster development and launch.

Quality: High-quality design, SEO, and user experience.

### **Professional Development Cons:**

Cost: Usually more expensive initially.

Less Control: You may have less say in some design choices or features.

### **Popular Website Builders**

Various website building platforms make it easier for non-technical people to create a website without writing a single line of code. Here are some popular choices:

[WordPress](https://onecity.co.in/website-design-company/wordpress-website-developement-services): Known for its flexibility and large range of plugins. Ideal for both beginners and experts.

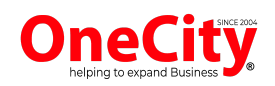

**Squarespace:** Offers beautifully designed templates and is user-friendly. Best for creatives and small businesses. Wix: Features drag-and-drop design and built-in features. Suited for small to medium-sized businesses.

Shopify: Tailored for e-commerce, offering a variety of sales tools and marketplace integrations.

### **Features to Look For**

Regardless of which route you choose, there are some essential features to look for in your website building platform:

**Mobile-Responsiveness**: With the rise of smartphones, your website must look and [function](https://onecity.co.in/mobile-app-development-company) well on mobile devices. SEO-Friendliness: Features like meta-tags, sitemaps, and fast load times can help improve your site's SEO.

Scalability: Choose a platform that can grow with your business. Security: Look for built-in security features like SSL certificates and regular updates.

**Customer Support**: Reliable customer support can be a lifesaver when you run into issues.

## **3. Web Hosting**

### **Why Good Hosting Matters**

[Selecting](https://onecity.co.in/blog/web-hosting-and-its-benefits/) a reliable web hosting provider is a critical step in your digital journey. Here's why:

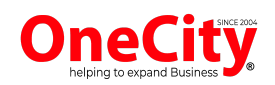

Uptime: Frequent downtimes can severely harm your business by preventing potential customers from accessing your website. Aim for a host that offers at least 99.9% uptime.

**Speed:** Loading speed impacts user experience and SEO rankings. Faster websites create happier customers and can contribute to higher conversion rates.

**Customer Support**: When things go wrong, you'll need a hosting provider with excellent customer support to resolve issues swiftly.

#### **Types of Hosting**

Web hosting comes in various types, each with its own set of features, performance metrics, and pricing models. [Here's](https://onecity.co.in/blog/shared-web-hosting-vs-dedicated-web-hosting/) a quick [comparison:](https://onecity.co.in/blog/shared-web-hosting-vs-dedicated-web-hosting/)

**Shared Hosting**: Your website is stored on a server with multiple other sites. It's the most [cost-effective](https://hosting.onecity.co.in/) web hosting option but offers the least performance and control.

**VPS (Virtual Private Server) Hosting**: Offers more control and better performance than shared hosting but is more expensive.

**Dedicated Hosting:** You rent an entire server, providing maximum control and performance. Ideal for large [websites](https://onecity.co.in/blog/amazing-ways-to-increase-website-traffic/) with high [traffic,](https://onecity.co.in/blog/amazing-ways-to-increase-website-traffic/) but it's the most expensive option.

**Cloud Hosting**: Resources are spread across multiple servers, offering excellent scalability and uptime but can become costly as you scale.

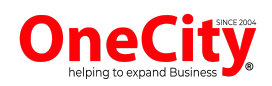

### **Choosing a Hosting Provider**

When you're ready to choose a hosting provider, consider the following factors:

**Performance**: Check the provider's uptime record and speed capabilities.

**Scalability**: Can the hosting plan grow with your business?

**Security:** Look for features like firewalls, SSL certificates, and regular backups.

**Price**: While it's tempting to go for the cheapest option, remember that you often get what you pay for.

**Customer Reviews**: Customer [testimonials](https://onecity.co.in/reviews) and reviews can offer valuable insights into the provider's reliability and customer service.

**Support**: Ensure that customer service is available 24/7 and offers multiple support channels like phone, email, and chat.

### **4. Web Design Fundamentals**

### **Visual Hierarchy**

Visual hierarchy refers to the arrangement, size, color, and contrast of visual elements, aiming to indicate their importance and influence user actions.

**Importance**: A well-implemented visual hierarchy guides the visitor's attention through a series of messages, from most

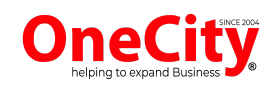

important to least. This helps to improve readability and the user's ability to take action.

**Techniques**: Use of scale, color, contrast, and spacing can create an effective visual hierarchy.

**Case Studies**: For instance, a well-designed CTA button can draw attention and encourage conversions, significantly affecting your bottom line.

#### **UI/UX Principles**

UI (User Interface) and UX (User Experience) are crucial in making your website both functional and aesthetically pleasing.

#### **UI Principles:**

**Clarity**: Everything should be self-explanatory, saving the user from confusion.

**Feedback**: Systems should always inform users about what's going on.

#### **UX Principles:**

**Usability**: How easy is it for a user to accomplish their goal? **Value**: Does the website offer substantial value to the user?

**Common Mistakes**: Poor navigation, excessive text, and lack of responsiveness can harm the user's experience.

### **Accessibility**

Web accessibility means making your website accessible to as many people as possible, including those with disabilities.

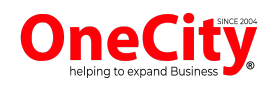

### **Why It's Important:**

Ethical Considerations: Everyone should have equal access to information and functionality.

Legal Requirements: Many jurisdictions require websites to meet specific accessibility standards.

### **How to Implement:**

**Text Alternatives**: Provide text alternatives for non-text content.

**Keyboard Navigation**: Ensure all functionality is operable through keyboard-only navigation.

**Color Contrast**: Make sure there's sufficient contrast between text and background colors.

**Tools and Tests**: Utilize website accessibility testing tools to evaluate how accessible your site is.

This chapter aims to give readers a solid understanding of what makes a well-designed website, from visual elements to user experience to accessibility. Feel free to adjust the content as per your book's overall theme and target audience.

## **5. Creating Quality Content**

### **The Power of Good Content**

[Creating](https://onecity.co.in/digital-marketing-company/copy-writing-and-content-writing-services) quality content is more than just words on a page; it's a powerful business tool that can set you apart from your competitors.

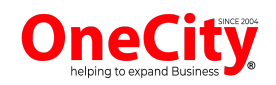

**Customer Engagement**: Well-crafted content can engage customers and keep them coming back.

**SEO Benefits**: High-quality, relevant content is favored by search engine algorithms, helping improve your site's visibility.

**Credibility**: Offering valuable content positions you as an authority in your field, building trust with your audience.

#### **Content Types**

The term "content" covers a wide array of mediums. Here's a rundown of the most common types:

**Blog Posts**: Long-form articles that offer in-depth information or insights.

**Videos**: An engaging way to demonstrate a product or explain a complex topic.

**Infographics**: Visual representations of data or information, making it easier to digest.

**Podcasts**: Audio content that allows you to explore topics in depth.

**Social Media Posts**: Short-form content designed for platforms like Facebook, Twitter, and Instagram.

**E-books and Whitepapers**: In-depth guides that offer comprehensive information on a specific topic.

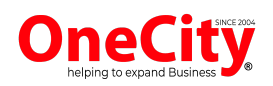

#### **Content Strategy**

Having content is good, but having a well-planned strategy for it is better.

**Objective Setting**: Determine what you hope to achieve with your content. This could be anything from **brand [awareness](https://onecity.co.in/blog/how-to-increase-awareness-of-a-brand-learn-from-experts/)** to lead generation.

**Audience Research**: Understand who you are trying to reach and what they want to see.

**Content Calendar**: Plan out when and where you will publish content. This includes assigning topics, formats, and deadlines.

**Execution**: This involves the creation of the content, incorporating SEO best practices, and taking into consideration the needs and preferences of your target audience.

**Performance Metrics:** Once the content is live, measure its success through metrics like page views, engagement rates, and conversion rates to adjust your future strategy accordingly.

## **Part II: Search Engine Optimization (SEO)**

Certainly, section 6 could serve as a foundational chapter to introduce readers to the world of Search Engine [Optimization](https://onecity.co.in/digital-marketing-company) [\(SEO\)](https://onecity.co.in/digital-marketing-company). Here's a detailed outline for the chapter:

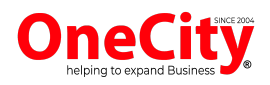

## **6. Introduction to SEO**

### **What is SEO**

Search Engine Optimization (SEO) involves enhancing a website to improve its visibility for relevant searches. The higher a website appears in search results, the more likely it is to garner attention and attract new and existing customers to the business.

#### **Importance:**

Visibility: Improving SEO increases organic search visibility. **Credibility**: A high search ranking implies credibility. **Traffic:** SEO helps attract targeted traffic, increasing the likelihood of conversions.

#### **How Search Engines Work**

To understand SEO, you first need to know how search engines like Google operate. The process can be broken down into three primary functions: Crawling, Indexing, and Ranking.

**Crawling**: Search engines use automated robots, often called "spiders" or "crawlers," to scour the Internet and discover content.

**Indexing**: Once a page is crawled, the search engine analyzes the content and stores it in a large database called an index.

**Ranking**: When a search query is made, the search engine scans the index and uses various algorithms to determine the most relevant and high-quality results to display.

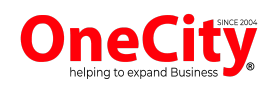

#### **White Hat vs Black Hat SEO**

In the SEO world, "White Hat" and "Black Hat" refer to the ethical and unethical practices used to improve a site's search engine ranking.

**White Hat SEO**: These are ethical practices that abide by search engine guidelines and focus on human audiences. This approach aims for long-term results by providing valuable and relevant content.

**Black Hat SEO**: These are tactics that attempt to deceive or manipulate search engine algorithms. While they may offer short-term gains, the risks are high, including penalties that could remove your site from search engine results entirely.

### **Why to Avoid Black Hat SEO:**

**Penalties:** Black Hat SEO can result in severe penalties from search engines.

**Reputation**: Such practices can harm your brand's credibility. **Unsustainable**: Black Hat techniques offer short-term gains but are not a viable long-term strategy.

## **7. Keyword Research**

#### **Importance of Keywords**

Keywords serve as the building blocks of any SEO strategy. They are the words and phrases that searchers enter into search engines, and understanding which keywords are relevant to your business is crucial.

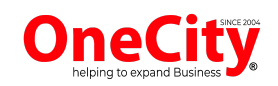

Certainly, understanding how [keywords](https://onecity.co.in/blog/importance-of-keywords-in-seo/) impact both on-page and [off-page](https://onecity.co.in/blog/importance-of-keywords-in-seo/) SEO is crucial for anyone aiming to improve their website's visibility. Here's an explanation that you could include in your book under the SEO section:

#### **SEO and Keywords**: **The Cornerstones of Online Visibility**

Keywords are specific terms or phrases that people type into search engines. They serve as the bridge between what users are searching for and the content you are offering. Incorporating relevant keywords can significantly impact both on-page and off-page SEO, making your site more accessible and visible to your target audience.

#### **On-Page SEO**

On-page SEO refers to all the measures that can be taken directly within your website to improve its position in search rankings. Here's how keywords play a role:

**Title Tags**: Incorporate your target keywords into the title tags of your web pages, which are one of the most important on-page SEO elements.

**Meta Descriptions**: Although not directly a ranking factor, meta descriptions that include target keywords can improve click-through rates.

**URL Structure**: Having clean, keyword-rich URLs can make a page appear more relevant to a given search query.

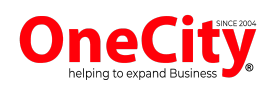

**Header Tags (H1, H2, etc.)**: Using keywords in your header tags emphasizes what the content is about and helps search engines understand the structure of your page.

**Content**: Naturally incorporate keywords into high-quality, original content to [improve](https://onecity.co.in/digital-marketing-company/copy-writing-and-content-writing-services) its relevance in relation to the search queries.

**Image Alt Text**: Even your images' alt text can be optimized with keywords to be picked up by search engine crawlers.

### **Off-Page SEO**

[Off-page](https://onecity.co.in/blog/awesome-16-off-page-seo-techniques-that-work/) SEO refers to all the activities that happen away from your website but still affect your search engine rankings. Keywords also play a role here:

**Backlinks**: When other reputable websites link back to your content, it's often because they find your content to be relevant and valuable, often for specific keywords.

**Anchor Text**: The clickable text in a hyperlink is known as anchor text. Having keyword-rich but natural anchor text can improve the relevance of the linked page.

**Social Signals**: Although the impact is often debated, there's some evidence to suggest that mentions of your content (including the keywords) on social media can contribute to SEO.

**Guest Posting**: By creating valuable content with your target keywords on other reputable sites, you can attract a broader audience and earn [high-quality](https://onecity.co.in/blog/12-types-of-backlinks-that-will-boost-your-search-rankings/) backlinks.

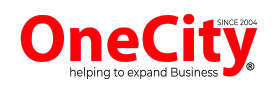

**Local SEO**: In local directories and reviews, using keywords that are relevant to your local services can also help you rank higher in localized search results.

#### **Relevance: The Secret Sauce of Conversion-Driven SEO**

When it comes to SEO, not all keywords are created equal. While high-traffic keywords may seem tempting, they might not necessarily bring you the audience that's ready to convert. This is where the concept of 'relevance' comes into play.

#### **Importance of Relevance**

Relevance ensures that your content and offerings align with what the searcher is looking for. By optimizing for highly relevant keywords, you're likely to attract an audience that is further down the sales funnel and closer to making a purchasing decision.

#### **How to Choose Relevant Keywords**

Understand User Intent: Keywords can be informational (looking for information), navigational (looking for a specific website), or transactional (ready to buy). Understanding the user intent behind keywords helps in selecting the ones that are most relevant to your business goals.

**Long-Tail Keyword**s: These are longer, more specific keyword phrases. They may attract fewer clicks, but those clicks are often more targeted and result in higher conversion rates.

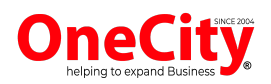

**Competitor Analysis**: See what keywords your competitors are ranking for and determine if these are also relevant for your business.

**Use Keyword Tools**: Platforms like Google Keyword Planner, SEMrush, or Ahrefs can provide insights into keyword relevance and competitiveness.

#### **Metrics to Consider**

Click-Through Rate (CTR): Relevant keywords usually have a higher CTR. This metric can provide insights into how well your keywords are performing in attracting the target audience.

**Conversion Rate**: This is the ultimate indicator of keyword relevance. If a keyword brings in traffic that converts well, it is highly relevant.

**Bounce Rate**: A high bounce rate might indicate that the keyword is attracting visitors who are not finding what they are looking for, signaling low relevance.

### **Real-World Example**

Let's say you're an [e-commerce](https://onecity.co.in/website-design-company/ecommerce-website-design-services) business that sells handmade wooden furniture. Instead of targeting broad terms like "furniture" or "chairs," you could focus on more relevant terms like "handmade wooden dining chairs" or "sustainable wood coffee table." These keywords are not only less competitive but are also more likely to attract customers who are specifically interested in your type of products and therefore more likely to convert.

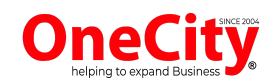

### **Competition: Navigating the Competitive Landscape Through Keyword Research**

[Keyword](https://onecity.co.in/blog/importance-of-keywords-in-seo/) research isn't just about finding the right terms and phrases that people are searching for; it's also about understanding who else is ranking for those terms and how difficult it will be to compete with them. In other words, it gives you a snapshot of the competitive landscape.

### **Why Understanding Competition Matters**

Being aware of your competition allows you to:

- Identify gaps in the market.
- Learn from competitors' successes and failures.
- Prioritize your SEO efforts on achievable targets.

### **Types of Keyword Competition**

High Competition Keywords: These are generic, high-volume keywords that many businesses are trying to rank for. While they may bring in a lot of traffic, they are usually difficult to rank for and may not convert well.

**Medium Competition Keywords**: These keywords strike a balance between search volume and competitiveness, often providing the most reasonable opportunities for businesses to rank.

**Low Competition Keywords**: These are niche-specific keywords that may have low search volume but are also less competitive. They can be very effective for targeting a specialized or local audience.

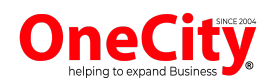

### **Tools for Assessing Competition**

Google Keyword Planner: Provides competition data for keywords, including search volume and competition level (Low, Medium, High).

**SEMrush**: Allows you to see who your main competitors are based on common keywords and also lets you conduct a detailed competitive analysis.

**Ahrefs:** Offers a keyword difficulty score along with detailed backlink data of competitors.

#### **Competitive Analysis Steps**

1. Identify Competitors: Who is ranking for your targeted keywords?

2**. Analyze Their Strengths and Weaknesses**: What is the quality of their content? How strong is their backlink profile?

3**. Find Keyword Gaps**: Are there relevant keywords that your competitors have overlooked?

4. **Strategic Positioning**: Decide if you want to target the same keywords as your competitors or find niche areas where they are not as strong.

5. **Monitor and Adapt**: Keep an eye on your competitors' activities and adjust your strategies as needed.

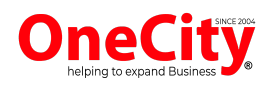

### **Real-World Example**

For instance, if you run a small, locally-based fitness center, you might find it challenging to rank for broad terms like "fitness center" or "gym near me" due to competition from larger, more established chains. However, keyword research may reveal opportunities to rank for terms like "boutique fitness center in [Your City]" or "personalized fitness training in [Your City]."

### **Keyword Tools**

There are several tools available that can help you identify effective keywords for your SEO strategy.

**Google Keyword Planner:** This free tool from Google provides keyword ideas and traffic estimates to help you build a Search Network campaign.

**SEMrush**: A more advanced tool that offers comprehensive data on the keywords your competitors are ranking for, as well as providing your own site's performance metrics.

**Ahrefs**: Known for its backlink analysis, Ahrefs also provides valuable keyword data, including keyword difficulty and search volume.

**Other Tools:** Briefly mention other tools like Moz, Keyword Tool.io, etc., that offer various features for keyword research.

### **Long-Tail Keywords**

Long-tail keywords are longer and more specific keyword phrases that visitors are more likely to use when they're closer to making a purchase or when they're using voice search.

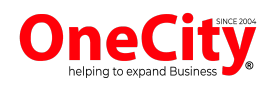

#### **Importance:**

Lower Competition: Because they're more specific, long-tail keywords are generally less competitive.

Higher Conversion Rates: Users searching with long-tail keywords often know what they're looking for and are further along in the buying cycle.

How to Find Them: Discuss techniques and tools specifically aimed at identifying long-tail keywords.

**Examples**: Provide real-world examples to illustrate how long-tail keywords work.

## **Part III: Social Media Marketing**

## **8. Choosing the Right Platforms**

### **Know Where Your Audience Is**

Different social media platforms attract different types of audiences, and it's essential to know where your target customers spend their time online.

### **Demographics:**

**Facebook:** Broad user base, but skewing older. Instagram: Popular with younger people, especially those under 30.

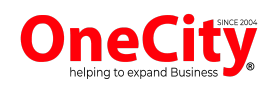

**Twitter**: Widely used for news and real-time updates; diverse age groups.

**LinkedIn**: Business and career-focused, popular among professionals.

**User Behavior:** Discuss how users interact with content differently on each platform, which can guide the type of content you should create.

#### **Platform Features**

Each social media platform offers unique features that can be leveraged for different marketing goals.

**Instagram Stories**: These temporary posts can be used for time-sensitive promotions or to give your audience a "behind-the-scenes" look at your business.

**Twitter Threads**: A series of connected tweets that allow for longer discussions or to break down complex topics into digestible parts.

**Facebook Groups**: Community-building features where you can engage with your audience in a more direct and personal way.

**LinkedIn Articles**: Long-form content that can position you as a thought leader in your industry.

**YouTube Videos:** Excellent for tutorials, product showcases, and other visual content.

**Snapchat Filters**: Custom branded filters can be created for special events or promotions.

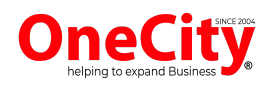

## **9. Setting Up Social Media Accounts**

#### **Step-By-Step Guide**

The first part of this chapter could serve as a hands-on guide for those who are unfamiliar with setting up social media accounts for business.

#### **Facebook:**

Walk readers through the steps of creating a Facebook Business Page, not just a personal profile.

Mention the types of information and images needed, such as a profile picture, cover photo, and business details.

#### **Instagram:**

Explain how to create a business account separate from a personal account.

Discuss features like Instagram Shopping and how to link with a Facebook page.

#### **Twitter:**

Outline the steps for creating a Twitter Business account, including tips for crafting the initial tweet.

Describe how to set e and cover photos, write the bio, and what kind of links to include.

#### **LinkedIn:**

Guide readers through creating a LinkedIn Company Page. Discuss what sort of content is best suited for this professional platform.

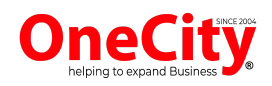

#### **Other Platforms:**

Briefly cover other platforms that might be relevant to specific industries, such as Pinterest, YouTube, or Snapchat.

### **Branding Guidelines**

Having a consistent brand image across all social media platforms is crucial for brand recognition and trust.

### **Visual Consistency:**

Discuss the importance of using the same or similar profile pictures, cover photos, and color schemes across all platforms.

### **Voice and Tone:**

Explain that the tone used in posts should align with the business's brand persona.

### **Content Themes:**

Suggest keeping content themes consistent. For example, if a company specializes in eco-friendly products, this should be reflected across all platforms.

### **Logo Usage:**

Talk about how and where to incorporate the [company](https://onecity.co.in/graphic-designing-company/logo-design-services) logo in social media profiles and posts.

#### **CTAs:**

Mention the importance of having a consistent call-to-action across platforms, even if it's as simple as "Learn More" or "Shop Now."

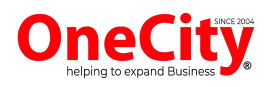

## **10. Social Media Strategies**

### **Planning Content**

Regularly posting relevant and engaging content is crucial, but without planning, it can become a chaotic process.

### **Social Media Calendars:**

Discuss how a social media calendar helps plan out posts in advance and keeps the team on the same page. Mention tools like CoSchedule, Hootsuite, or Buffer that offer calendar features.

#### **Content Themes:**

Discuss how setting content themes for each day or week can help maintain consistency and meet business objectives.

**Automation Tools:** - Discuss tools that allow you to schedule posts in advance, offering you flexibility and ensuring you never miss a posting slot.

Mention popular options like Buffer, Hootsuite, and Sprout Social.

### **User Engagement**

Being active on social media is not just about posting your content; it's also about engaging with your audience.

### **Prompt Responses:**

Explain the importance of timely replies to comments and messages.

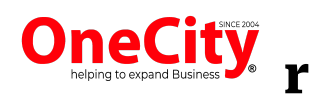

### **Ask Questions:**

Discuss how asking questions can invite audience interaction.

### **Polls and Surveys:**

Suggest using these features to gauge customer opinions and preferences.

### **User-Generated Content**

Discuss how sharing content from your followers can make them feel valued and increase overall engagement.

### **Collaborations and Partnerships**

Strategic partnerships can expose your brand to a new, yet similar, audience.

#### **Brand Partnerships:**

Discuss the benefits of collaborating on a joint campaign or feature. Offer examples of successful brand partnerships.

#### **Influencer Partnerships:**

Discuss how working with influencers can lend credibility and extend reach.

Offer tips on how to choose the right influencers for your brand.

#### **Guest Posting:**

Mention how guest posting on another brand's social media (or vice versa) can benefit both parties.

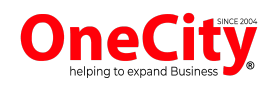

### **Affiliate Marketing:**

Briefly touch upon how affiliates can help promote products and how to set up an affiliate program.

### **Final Thoughts, Take away**

#### **Summary**

At this point, take the opportunity to recap the most crucial strategies and tools discussed in the book, highlighting the major sections:

**Domain Names**: The cornerstone for creating an online presence.

**Website Building**: The pros and cons of DIY vs professional development.

**Hosting:** The importance of uptime, speed, and customer support.

**Web Design**: Principles of visual hierarchy, UI/UX, and accessibility.

**Content Creation:** How quality content sets you apart from competitors.

**SEO:** The key tactics for optimizing search engine [rankings,](https://onecity.co.in/blog/rank-your-website-google-first-page-seo/) including keyword research and white hat practices.

**Social Media Marketing:** How to choose the right platforms, set up accounts, and execute effective strategies.

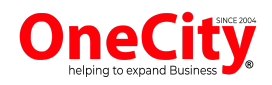

#### **Next Steps**

End the book with a compelling call to action that encourages your readers to take what they've learned and put it into practice.

**Immediate Actions**: Recommend that businesses start with small, actionable steps like auditing their current website or creating a social media calendar.

**Medium-Term Goals**: Encourage readers to then focus on medium-term goals like improving SEO or planning out a content strategy.

**Long-Term Vision:** Urge them to keep the long-term vision in sight, whether that's establishing themselves as thought leaders in their industry or scaling their online operations.

**Further Learning:** Suggest additional resources for readers who want to continue expanding their knowledge in areas like SEO[,](https://onecity.co.in/digital-marketing-company/social-media-marketing-agency) social media [marketing](https://onecity.co.in/digital-marketing-company/social-media-marketing-agency), or web [design.](https://onecity.co.in/website-design-company)

**Feedback Loop**: Invite readers to share their progress, questions, or success stories, and provide information on how they can stay connected with you, perhaps through newsletters, webinars, or social media.

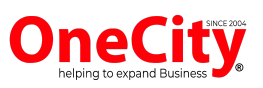

# **OneCity Technologies Pvt Ltd**

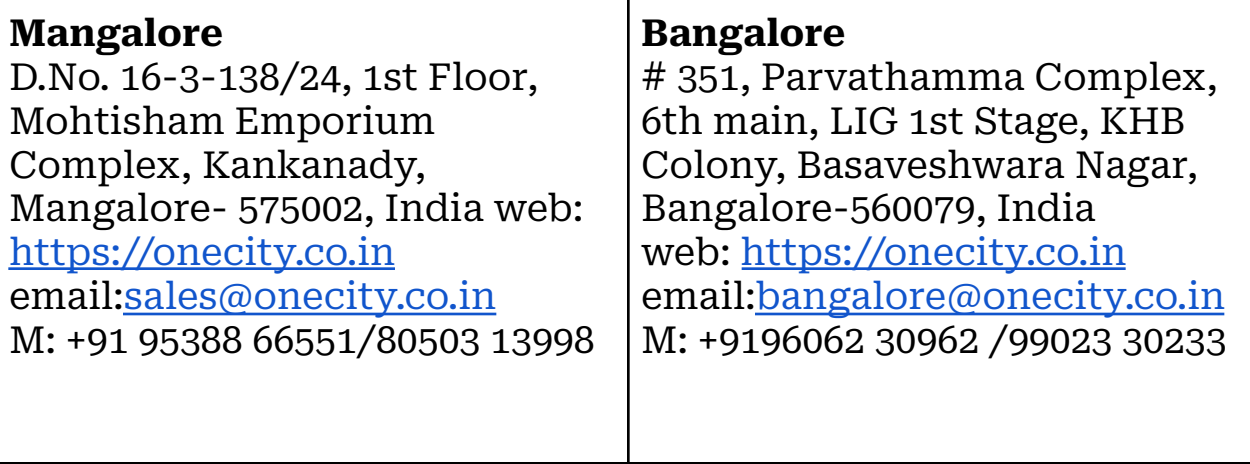